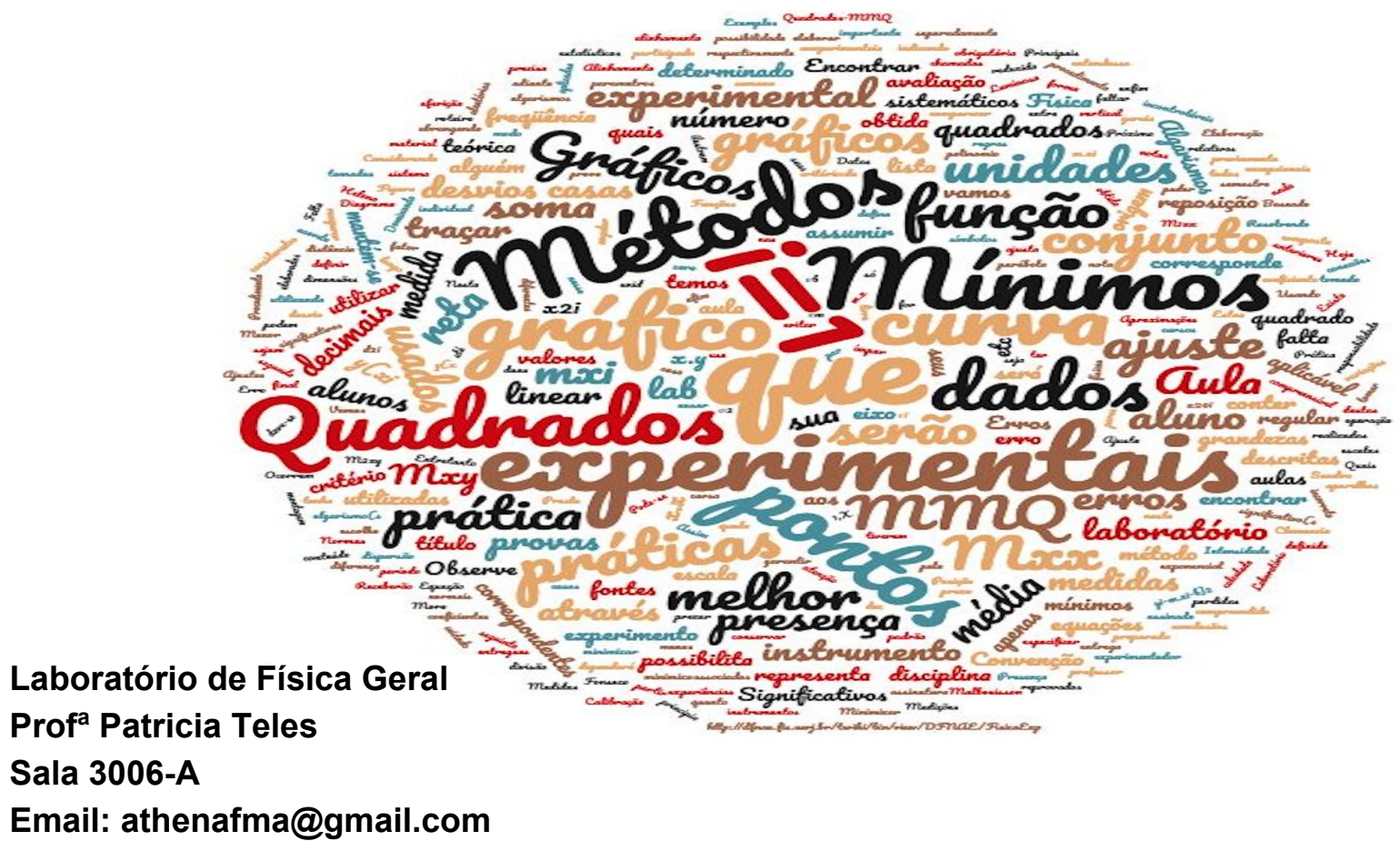

**Aula1: Sobre o Curso e Organização & descrição de dados**

## Sobre o curso

Link para informações e material do curso: <http://dfnae.fis.uerj.br/twiki/bin/view/DFNAE/FisicaGeralPatricia>

**Relatório deve ser elaborado seguindo o seguinte protocolo\*:**

- 1. Título do experimento, data de realização e colaboradores;
- 2. Objetivos do experimento;
- 3. Roteiro dos procedimentos experimentais;
- 4. Esquema do aparato utilizado;
- 5. Descrição dos principais instrumentos;
- 6. Dados medidos:
- 7. Cálculos:
- 8. Gráficos;
- 9. Resultados e conclusões.

Bibliografia:

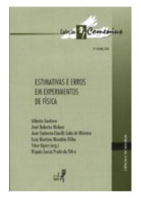

```
"Estimativas e Erros em Experimentos
                        de Física"
  Muito útil 
                        (EdUERI)
para o curso 
  de Fisica!
```
Atividades:

- 1) Dados da Turma: tabelas, histogramas, parâmetros de posição, dispersão e correlação
- 2) Medida de Resistores I: medidas diretas e estimativa de erros
- 3) Medidas de Resistores II: instrumentos analógicos e digitais, medidas diretas,compatibilidade e discrepância.
- 4) Medidas indiretas e propagação de erros

### **Normas:**

- presença obrigatória;
- frequência < 75% reprovação por falta;
- Entrega de resultados que não sejam obtidos pelo estudante

Duas provas (p1, p2):

 $P = (p1+p2)/2$ 

N = 4 ativ. de laboratório:

A = (Lab<sub>1</sub>+...+Lab<sub>N</sub>)/N

Nota final de laboratório:

 $NF = (P+A)/2$ 

**Tentativa de datas: P1: 10/05 P2: 28/06**

\*Ver Caderno de Lab. do IF Unicamp [link](https://www.ifi.unicamp.br/~brito/graferr.pdf)

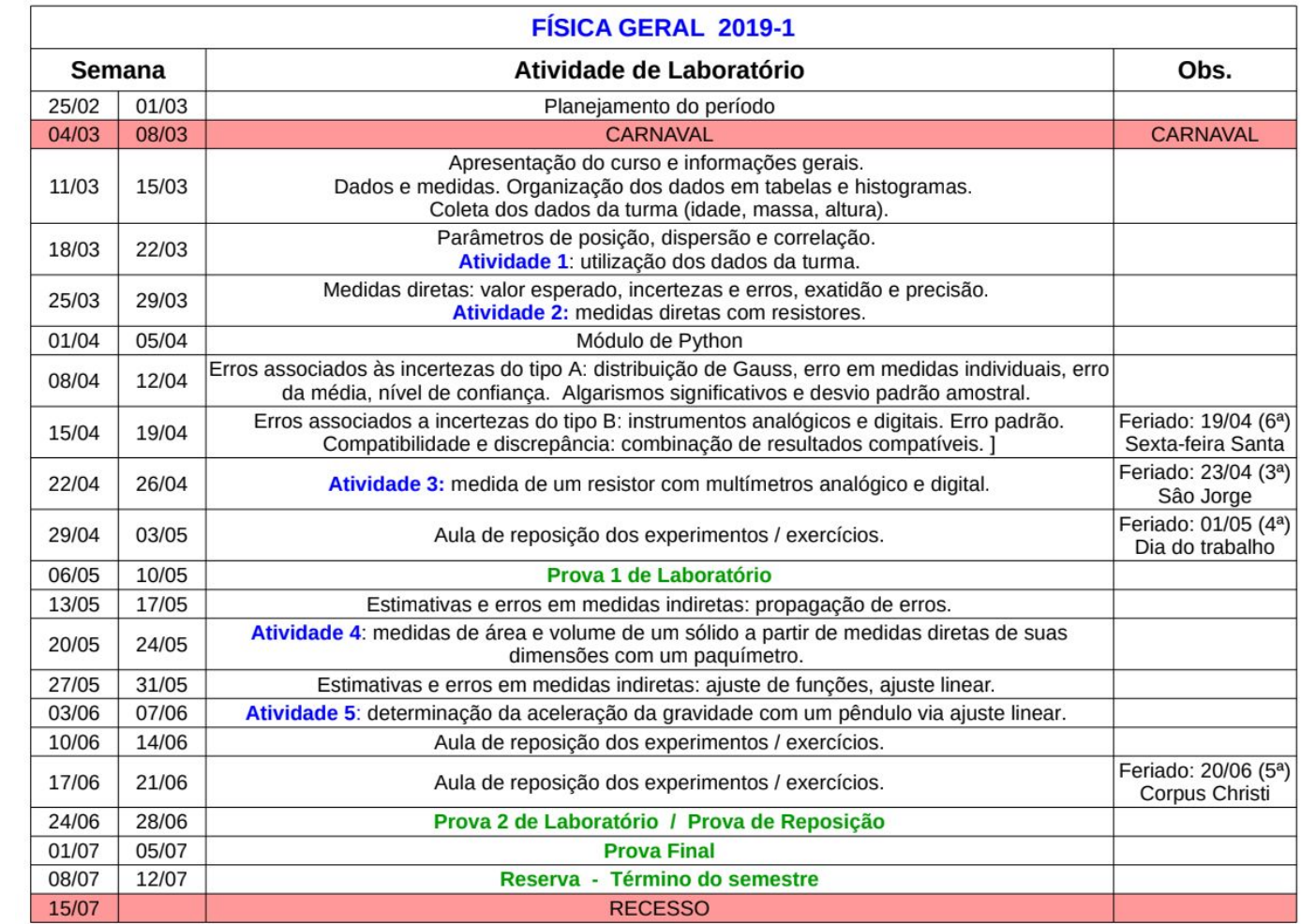

# Introdução

Física: para o homem ampliar o conhecimento do mundo e do nosso Universo, os físicos criam conceitos associados à grandezas físicas que se relacionam para formar as leis físicas.

Teorias físicas: conjunto de leis independentes associadas a uma classe de fenômenos naturais => interpretação de outros fenômenos relacionados

Por exemplo: Teoria Eletromagnética (radiação, diagnostico por imagem, laser, luz, microondas, ondas de radio Raio do Sol bate na borda de uma

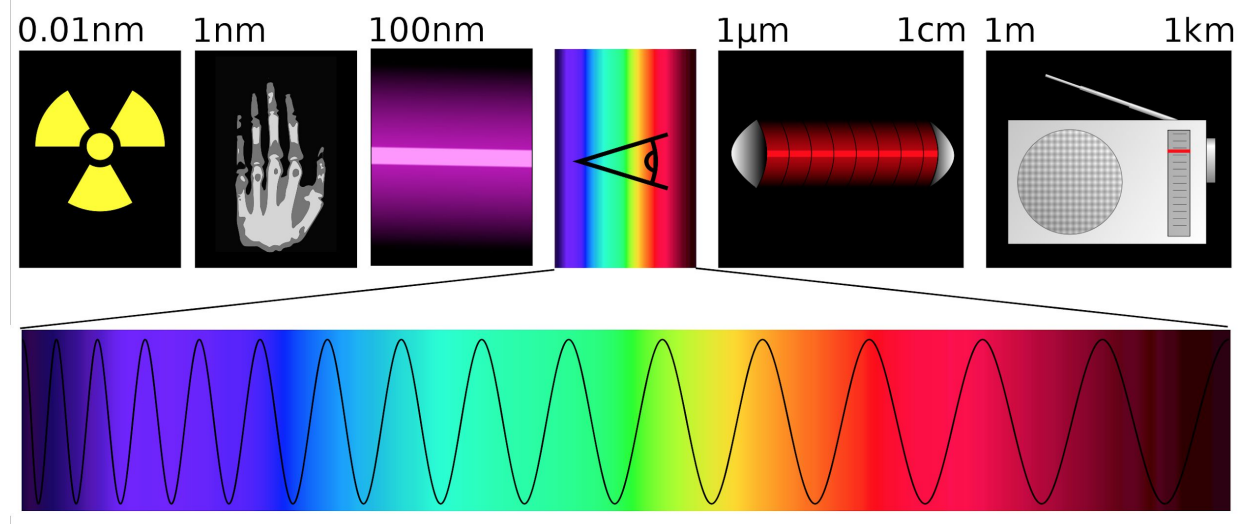

gotinha de água ou de vapor e temos o Arco Iris

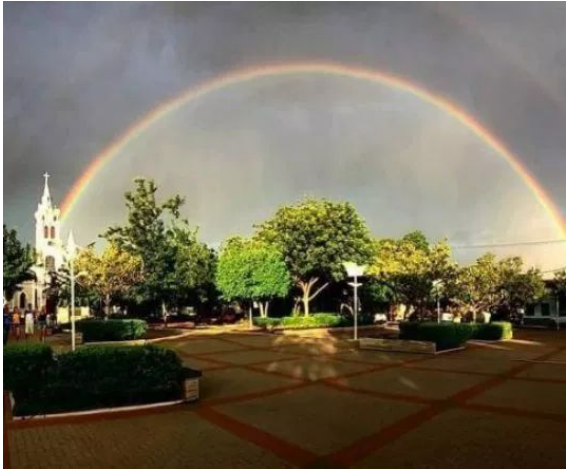

400nm

700nm

## **Experimentos**

Antes de iniciar a análise de uma base de dados, é preciso determinar corretamente que tipo de dados está disponível.

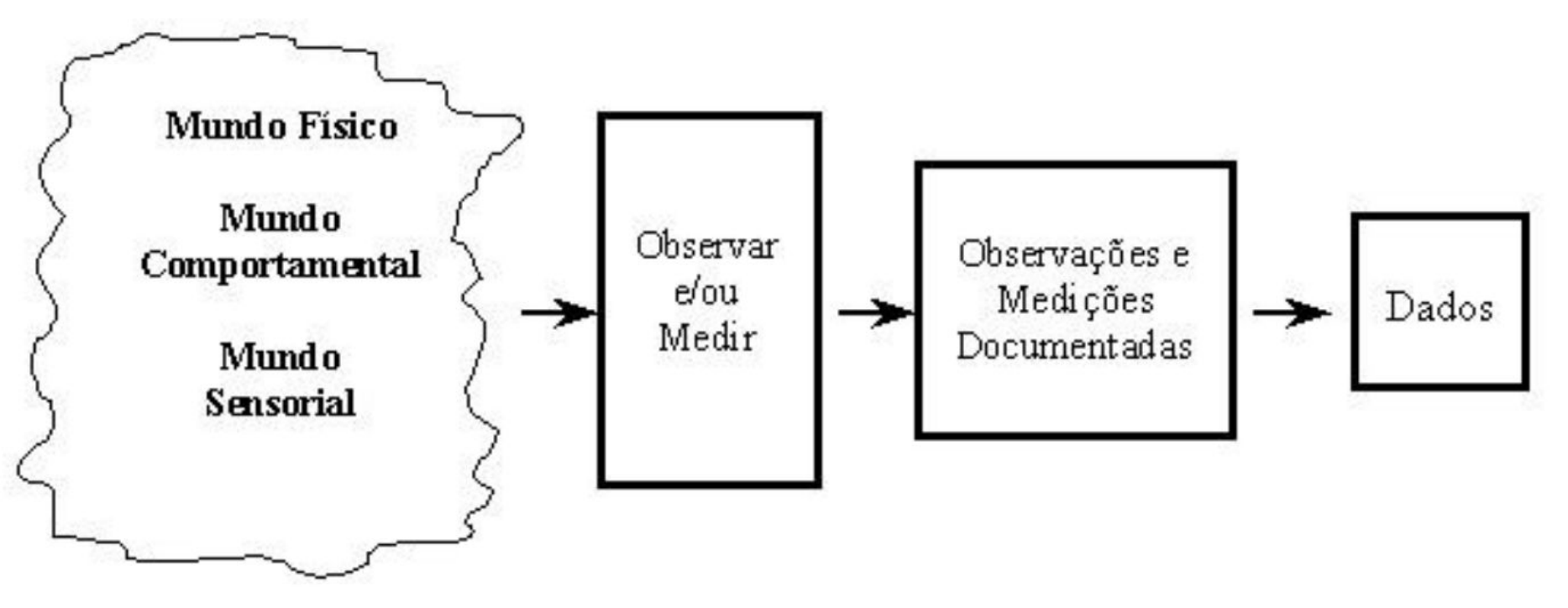

Medição de grandezas está sujeita a incertezas (erros) => Usamos Estatística para fazer análise de erros

## Organização e Descrição dos Dados

Preparando uma análise exploratória de dados sobre a Turma 02 de Fisica Geral da UERJ 2019/01

1) Organizando um conjunto de Dados em Tabelas (arranjos ordenados, ou não, de dados)

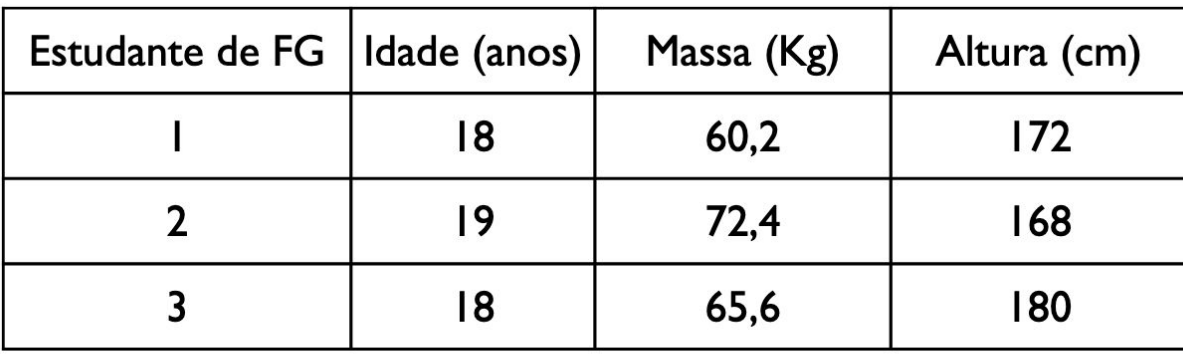

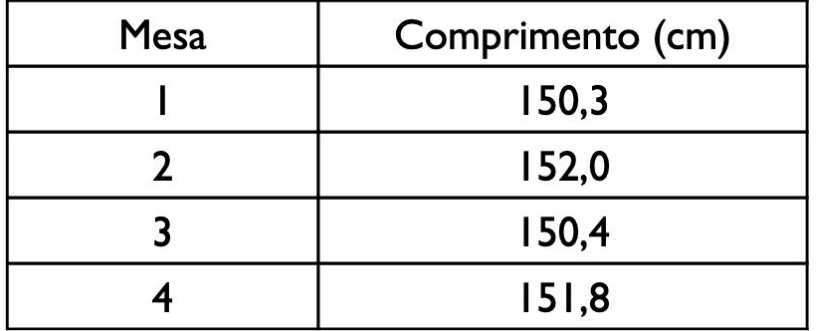

## Organização e Descrição dos Dados

Preparando uma análise exploratória de dados sobre a Turma 02 de Fisica Geral da UERJ 2019/01

### 2) Organizando um conjunto de Dados em Classes e Histogramas

Classes: Intervalos em que um conjunto de dados é agrupado Histogramas: Número de ocorrências ou frequência das classes de agrupamento de um conjunto de dados

Passo no 1: Definir classes de agrupamento de dados Passo no 2: Computar frequências para cada classe de dados Passo no 3: Representar graficamente frequências em forma de histogramas

Que tamanho de intervalo devemos usar para cada classe de frequência?

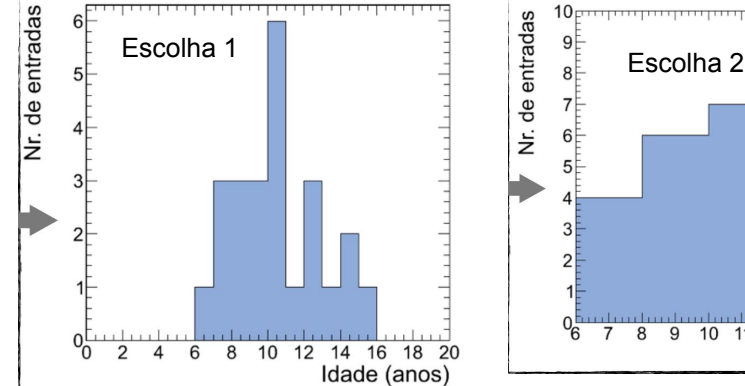

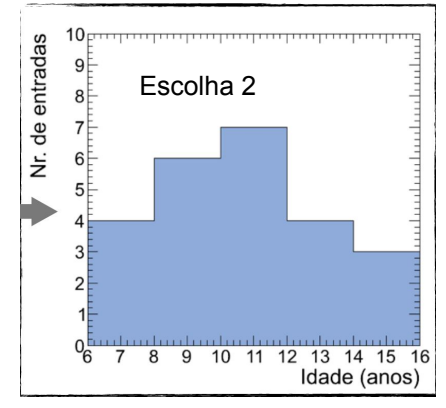

Um conjunto maior de dados (idades):

 $\{10, 7, 10, 11, 10, 15, 8, 12, 14, 9, 6, 8, 7,$ 14, 10, 10, 7, 12, 12, 9, 13, 10, 9, 8} (anos)

### Menor para maior valor intervalo

Escolha I:

Classe de idades (anos) Freguências 6  $\overline{7}$ 3 8 3 9  $\overline{3}$  $10$ 6  $\mathbf{H}$  $\overline{\mathbf{3}}$  $12$  $\overline{13}$  $|4$  $\overline{2}$  $15$ 

Escolha 2:

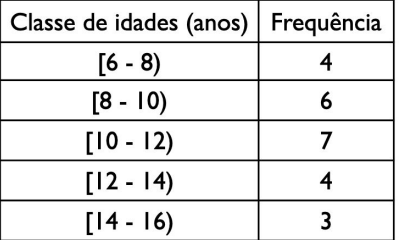

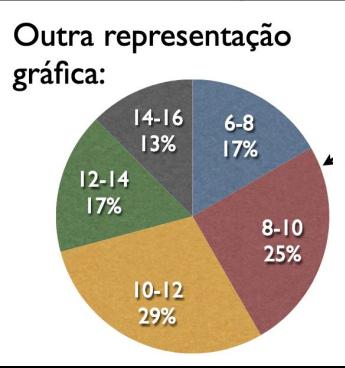

## Organização e Descrição dos Dados

Preparando uma análise exploratória de dados sobre a Turma 02 de Fisica Geral da UERJ 2019/01

2) Organizando um conjunto de Dados em Classes e Histogramas

 $\mathbf{r}$  $\begin{array}{c} \circ \\ \circ \\ \hline \end{array}$ alturafom

Se o intervalo for muito pequeno, haverá grandes flutuações na frequência, que devem ser evitadas.

Pode-se agrupar classes com baixa esratistica fazendo intervalos maiores até ver melhor os contornos da informação que estamos procurando

Não se deve aumentar tamanho das classes caso hajam grandes sequências de frequência zero

Se aumentar demais o tamanho das classes, a informação relevante no histograma some

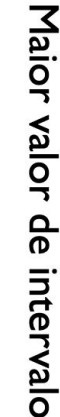

Material Extra (Avançado): **Histogramas em Fisica de Altas Energias**

CMS um dos experimentos do Grande Colisor de Hadrons do CERN na Suiça

<https://cms.cern/collaboration> <https://en.wikipedia.org/wiki/CERN> <https://home.cern/science/accelerators/large-hadron-collider>

Dados abertos do CMS para estudos diversos. <http://opendata.cern.ch/visualise/histograms/CMS>

Variamos o "bin" do histograma de eventos relacionados a produção de dois múons em torno da massa do bóson Z M<sub>z</sub>: 91.1876±0.0021 GeV/c<sup>2</sup> <https://home.cern/science/physics/z-boson>

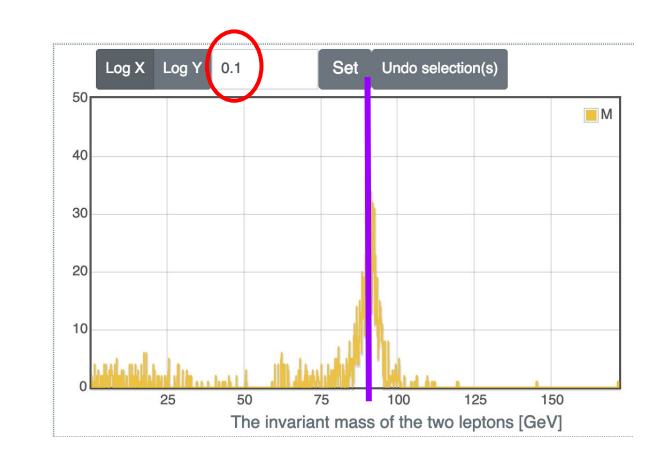

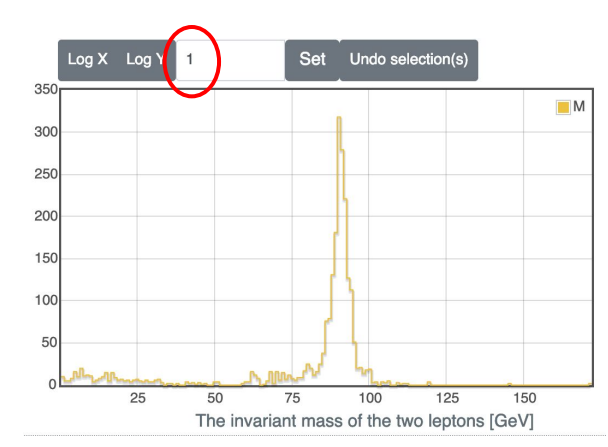

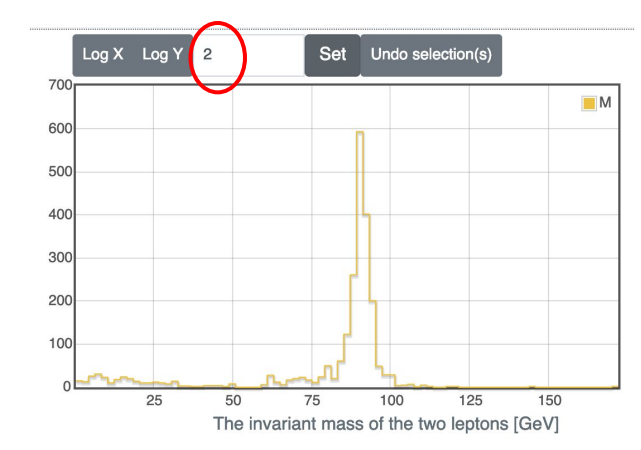

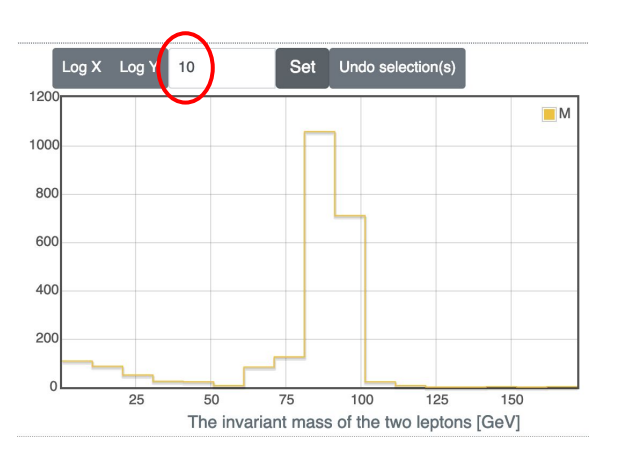

### Quantificação dos Dados

Como saber a idade mais comum, intervalo de massa da maioria dos alunos, altura média do grupo?

Através do cálculo de parâmetros estatísticos que caracterizam os valores centrais em torno dos quais esses dados se distribuem => **Parâmetros de Posição: média (aritmética e ponderada), moda, média quadrática, mediana** 

 $\overline{ }$ 

### **Média aritmética**

$$
\bar{x} \equiv \frac{x_1 + x_2 + x_3 + \dots + x_N}{N} = \frac{1}{N} \sum_{i=1}^{N} x_i
$$

**Média ponderada**

$$
\bar{x}\approx \frac{n_1x_1+n_2x_2+\ldots+n_Mx_M}{N}=\frac{1}{N}\sum_{j=1}^M n_jx_j
$$

**Média quadrática**

$$
x_{\text{rms}} \equiv \sqrt{\frac{x_1^2 + x_2^2 + x_3^2 + \dots + x_N^2}{N}} = \sqrt{\frac{1}{N} \sum_{i=1}^{N} x_i^2}
$$

### **Mediana (precisa ordenar a tabela)**

$$
N(\text{impar}) \to x_{\text{med}} = x_{(N+1)/2}
$$

$$
N(\text{par}) \to x_{\text{med}} = \frac{x_{N/2} + x_{(N/2+1)}}{2}
$$

### **Moda**

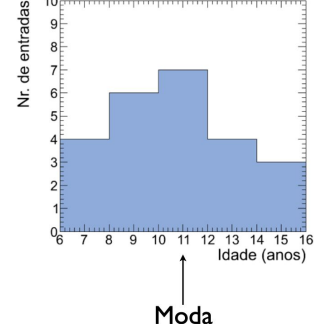

Moda: Valor mais frequente de um conjunto de dados  $\{x_1, x_2, x_3, ..., x_N\}$ 

#### Símbolo:  $x_{\text{mod}}$

Para dados agrupados em classes de frequências a moda é o ponto médio da classe de maior frequência 1) Aquisição dos dados da Turma para Atividade 1

2) Exercícios do livro pág. 31 2.5.1, 2.5.2 (somente calcular média, moda e mediana) para entregar em 22 de março.

3) Próxima aula (22 de março):

Parâmetros de posição (revisão dessa aula), dispersão e correlação.

Atividade 1: utilização dos dados da turma em diversos cálculos e confecção de tabelas e histogramas